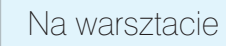

# PRAKTYCZNY KURS ELEKTRONIKI cz. 10

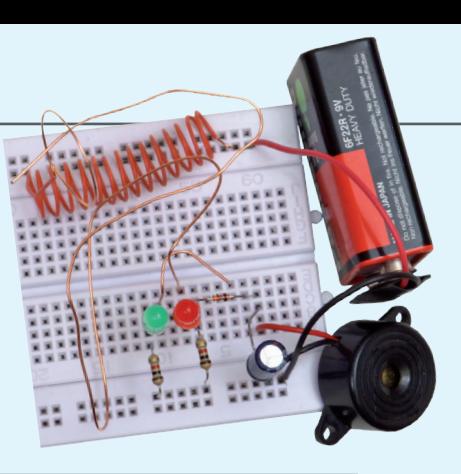

Oto dziesiąta część PRAKTYCZNEGO KURSU ELEKTRONIKI, który zainaugurowaliśmy w numerze lutowym MT i będziemy kontynuować przez kilkanaście miesięcy. Zainteresowanie tym kursem jest olbrzymie, dlatego zdecydowaliśmy się umożliwić czytelnikom dołączenie do kursu w dowolnym momencie. Po prostu, wszystkie poprzednie części są dla wszystkich dostępne w formacie PDF na stronie www.mt.com.pl. Można z nich korzystać w komputerze lub wydrukować sobie. *Można też kupić wszystkie archiwalne numery MT na www.ulubionykiosk.pl*. Publikacja każdej kolejnej części jest zawsze poprzedzona jedną stroną wstępnych informacji (jest to właśnie ta strona), żeby nowi czytelnicy mogli zapoznać się z zasadami KURSU i dołączyć do kursantów. ZAPRASZAMY!

Jeśli nie masz bladego pojęcia o elektronice, ale chętnie byś poznał jej podstawy, to nadarza Ci się jedyna, niepowtarzalna okazja. We współpracy z bratnią redakcją miesięcznika Elektronika dla Wszystkich publikujemy w Młodym Techniku cykl kilkunastu fascynujących lekcji dla zupełnie początkujących. Jest to **Praktyczny Kurs Elektroniki** (PKE) z akcentem na **Praktyczny**, gdyż każda lekcja składa się z **projektu** i **wykładu z ćwiczeniami**, przy czym **projekt** to konkretny układ elektroniczny samodzielnie montowany i uruchamiany przez "kursanta". Pewnie myślisz sobie – pięknie, ale jak ja mam montować układy nie mając lutownicy ani żadnych części elektronicznych. Otóż jest rozwiązanie. Lutownicy nie będziesz w ogóle używać, gdyż wszystkie układy będą montowane na **płytce stykowej**, do której wkłada się "nóżki" elementów na wcisk.

**I rzecz najważniejsza!** Wydawnictwo AVT przygotowało zestaw **EdW09**, zawierający płytkę stykową i wszystkie elementy, jakie będą potrzebne do wykonania kilkunastu projektów zaplanowanych w PKE. Zestaw **EdW09** można kupić w sklepie internetowym **www.sklep.avt.pl** lub w sklepie firmowym AVT (Warszawa, ul. Leszczynowa 11) – cena brutto 47 zł.

**Ale Ty nie musisz kupować!** Dostaniesz ten zastaw **za darmo**, jeśli jesteś prenumeratorem MT lub wykupisz wkrótce prenumeratę. Wystarczy wysłać na adres: **prenumerata@avt.pl** dwa zdania:

"Jestem prenumeratorem MT i zamawiam bezpłatny zestaw EdW09. Mój numer prenumeraty: ....................

Jeśli otrzymamy to zamówienie przed 30 listopada 2013 roku, to zestaw **EdW09** wyślemy Ci w połowie grudnia wraz ze styczniowym numerem MT.

#### **Uwaga uczniowie!**

Szkoły prenumerujące MT otrzymują **Pakiety Szkolne**  PS EdW09, zawierające po 10 zestawów EdW09 (każdy zestaw EdW09 zawiera komplet elementów z płytką stykową) skalkulowane na zasadach non profit w promocyjnej cenie 280 zł brutto za jeden pakiet PS EdW09 (tj. z rabatem 40% – 28 zł brutto za pojedynczy zestaw EdW09, którego cena handlowa wynosi 47 zł). Upewnij się, czy Twoja szkoła prenumeruje MT (niemal wszystkie szkoły ponadpodstawowe i wiele podstawowych otrzymują MT w prenumeracie sponsorowanej przez Ministerstwo Nauki i Szkolnictwa Wyższego) i przekaż nauczycielom informację o **Praktycznym Kursie Elektroniki** z promocyjnymi dostawami **Pakietów Szkolnych PS EdW09** do ćwiczeń praktycznych.

#### Zestaw EdW09 zawiera następujące elementy (specyfikacja rodzajowa):

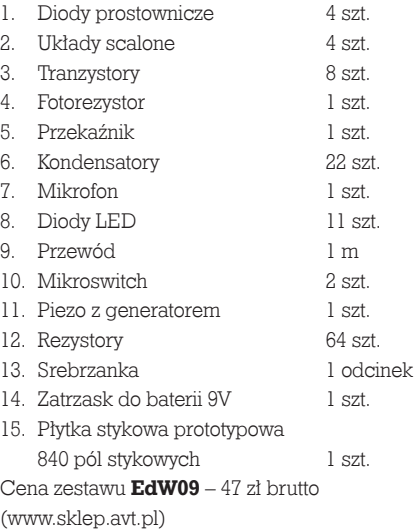

### Uwaga Szkoły

Tylko dla szkół prenumerujących "Młodego Technika" przygotowano Pakiety Szkolne zawierające 10 zestawów EdW09 (PS EdW09) w promocyjnej cenie 280 zł brutto, tj. z rabatem 40%.

Autorem zaplanowanego na ponad rok **Praktycznego Kursu Elektroniki** jest **Piotr Górecki**, redaktor naczelny kultowego w świecie hobbystów elektroników miesięcznika Elektronika dla Wszystkich i autor legendarnych cykli artykułów i książek uczących elektroniki od podstaw.

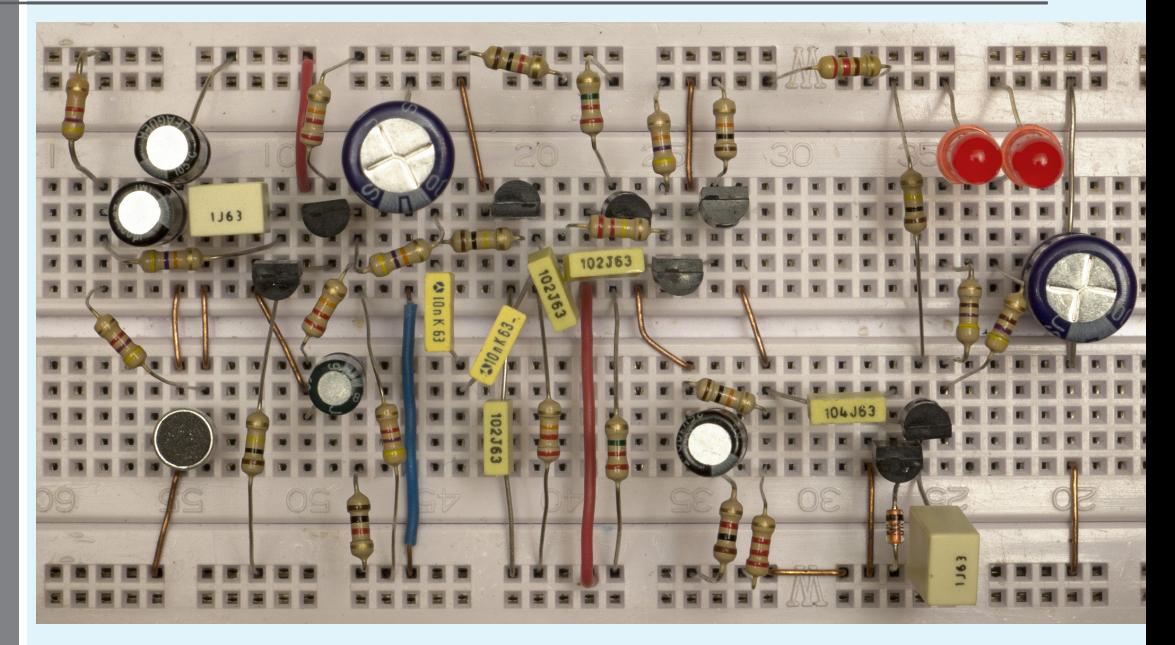

## Projekt 10 Iluminofonia

A

Na powyższej fotografii pokazany jest układ **Iluminofonii**. Dwie pracujące równolegle diody LED zaświecają się, gdy do mikrofonu dotrą głośniejsze dźwięki o średnich częstotliwościach. Fotografia wstępna pokazuje wersję jednokanałową z filtrem średnich częstotliwości. W układzie można zastosować filtr o innych parametrach. Z uwagi na ograniczenia wynikające z zestawu elementów EdW09, trudno byłoby wykonać układ kilkukanałowy.

### **Opis układu dla "zaawansowanych"**

Schemat ideowy **Iluminofonii** z fotografii tytułowej pokazany jest na **rysunku A**. Na schemacie żółtymi podkładkami wyróżnione są dwa wzmacniacze przebiegów zmiennych (W1, W2). Taką konfigurację wykorzystywaliśmy w ostatnim układzie poprzedniego wykładu. Wzmocnienie tych wzmacniaczy wyznaczone jest przez wartość rezystorów R6 i R17 (a właściwie stosunki R5/R6 oraz R16/R17). Różową podkładką wyróżniony jest obwód filtru F, a właściwie dwóch kaskadowo połączonych filtrów:

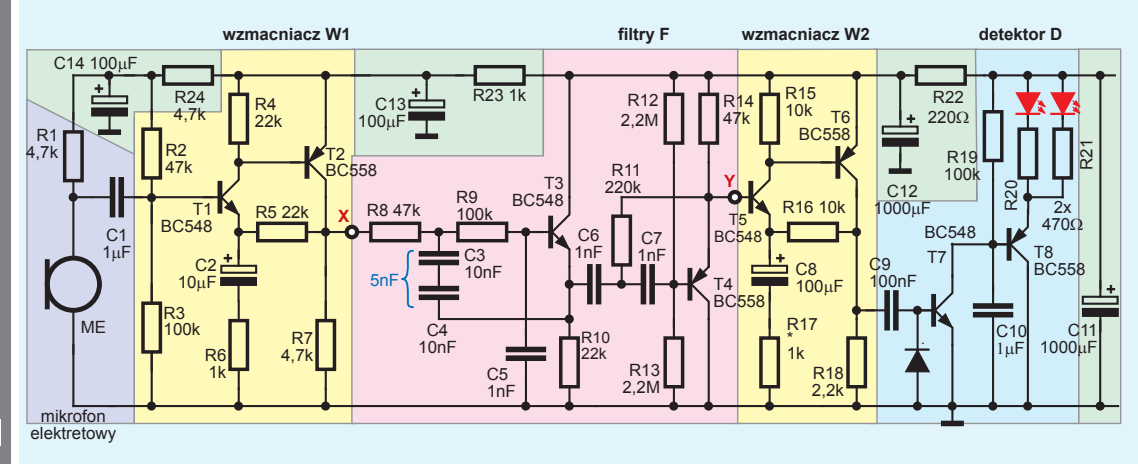

dolnoprzepustowego z tranzystorem T3 i górnoprzepustowego (T4). Podkładka niebieska wyróżnia obwód detektora aktywnego i sterownika diod LED.

Zasada działania jest bardzo prosta – silniejsze dźwięki powodują zaświecanie diod LED. Sygnał z właściwie spolaryzowanego mikrofonu elektretowego ME jest wstępnie wzmacniany we wzmacniaczu W1, potem filtr F przepuszcza tylko sygnały z określonego pasma częstotliwości – w tym przypadku przepuszcza średnie tony, natomiast tłumi i tony niskie, i tony wysokie. Przepuszczone sygnały są dodatkowo wzmacniane we wzmacniaczu W2. Sygnały o amplitudzie powyżej 0,6 V przechodzą przez C9 i powodują otwieranie

tranzystora T7, który pracuje tu w roli detektora. Otwarcie tranzystora T7 nawet na krótki czas rozładowuje C10, który potem pomału ładuje się przez R19, zapobiegając zbyt szybkiemu migotaniu diod. Obniżenie napięcia na kolektorze T7 i na C10 powoduje przewodzenie T8 i zaświecenie diod LED.

Zwróć uwagę na wyróżnione zielonymi podkładami obwody filtracji zasilania, niezbędne w układach o dużym wzmocnieniu.

Montując układ, nie zapominaj o prawidłowym umieszczeniu elementów biegunowych, w tym też mikrofonu elektretowego ME, którego wyprowadzenie ujemne połączone jest z obudową – szczegóły podane były w poprzednim wykładzie.

Wersja z rysunku A i fotografii tytułowej reaguje na tony średnie. Układ można łatwo zmodyfikować, by reagował na tony niskie. **Rysunek B** pokazuje zmodyfikowany obwód filtru F, gdzie filtr dolnoprzepustowy ma częstotliwość graniczną około 130 Hz. Moglibyśmy całkowicie zrezygnować z filtru górnoprzepustowego, ale pozostawiamy tranzystor T4 tylko dlatego, by zachować optymalne napięcia stałe w obwodzie wzmacniacza W2.

Obwód C6+R12+R13 wprawdzie jest filtrem górnoprzepustowym, ale o częstotliwości granicznej około 1,6 Hz, więc na pewno nie ogranicza pasma akustycznego, które zaczyna się od 16...20 Hz.

Aby iluminofonia reagowała na tony wysokie, wystarczy zmodyfikować filtr według **rysunku C**. Tu mamy wyłącznie filtr górnoprzepustowy (o częstotliwości granicznej około 2,5 kHz). W takich wersjach zapewne warto zmienić też kolor diod LED.

W każdej wersji trzeba będzie prawdopodobnie dobrać wzmocnienie W2 za pomocą rezystora R17 (100  $\Omega$ ...10 k $\Omega$ ), by uzyskać zbliżoną czułość dla wszystkich pasm częstotliwości. Z kolei dynamikę świecenia diody można zmienić według upodobania, zmieniając pojemność C10 (0 nF, 10 nF 100 nF, 1  $\mu$ F) i rezystancję R19 (22 k $\Omega$ ...220 k $\Omega$ ). Jasność diod LED można zmieniać za pomocą rezystorów R20 i R21  $(220 \Omega_{\cdots} 1 \text{ k}\Omega)$  pamiętając, że czym jaśniej świecą diody, tym szybciej rozładuje się mała bateria 9-woltowa. Taki układ lepiej byłoby zasilać z akumulatora lub z zasilacza stabilizowanego.

Kto ma więcej elementów, może zbudować iluminofonię trzykanałową według idei z **rysunku D**. Mikrofon i wzmacniacz W1 pozostanie wspólny. Trzeba tylko zwielokrotnić zespoły filtrów F według rysunków B i C, wzmacniacza W2 i detektora D.

## Wykład z ćwiczeniami 10 Poznajemy elementy i układy elektroniczne

**Filtry**. Wcześniej mówiliśmy, że *dla częstotliwości wysokich kondensator stanowi zwarcie, a dla częstotliwości bardzo niskich i dla prądu stałego – przerwę*. To ogromne uproszczenie! W poprzednim wykładzie nieco uściśliliśmy to zagadnienie. Wiemy, że reaktancja kondensatora i cewki liniowo zmienia się

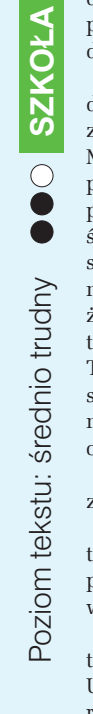

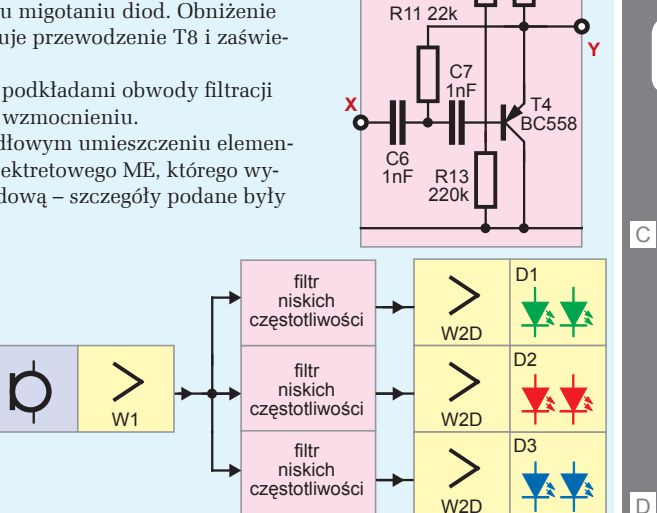

R9 100k

T3 BC548

 $5nF\left\{\begin{array}{|c|c|c|c|c|}\n\hline\n10nF & 0 & 0 & 0 & 0 & 0 \\
\hline\n0 & 0 & 0 & 0 & 0 & 0 & 0 \\
0 & 0 & 0 & 0 & 0 & 0 & 0\n\end{array}\right\}$ 

C3 10nF C4  $10nF$ 

> C5 1nF

R8 47k

**X**

B

T4BC558

R14 10k

**Y**

R<sub>14</sub><br>47k

R10 22k

R12 220k R13 2,2M

 $\tilde{c}$ 

C6 100nF

R12 2,2M

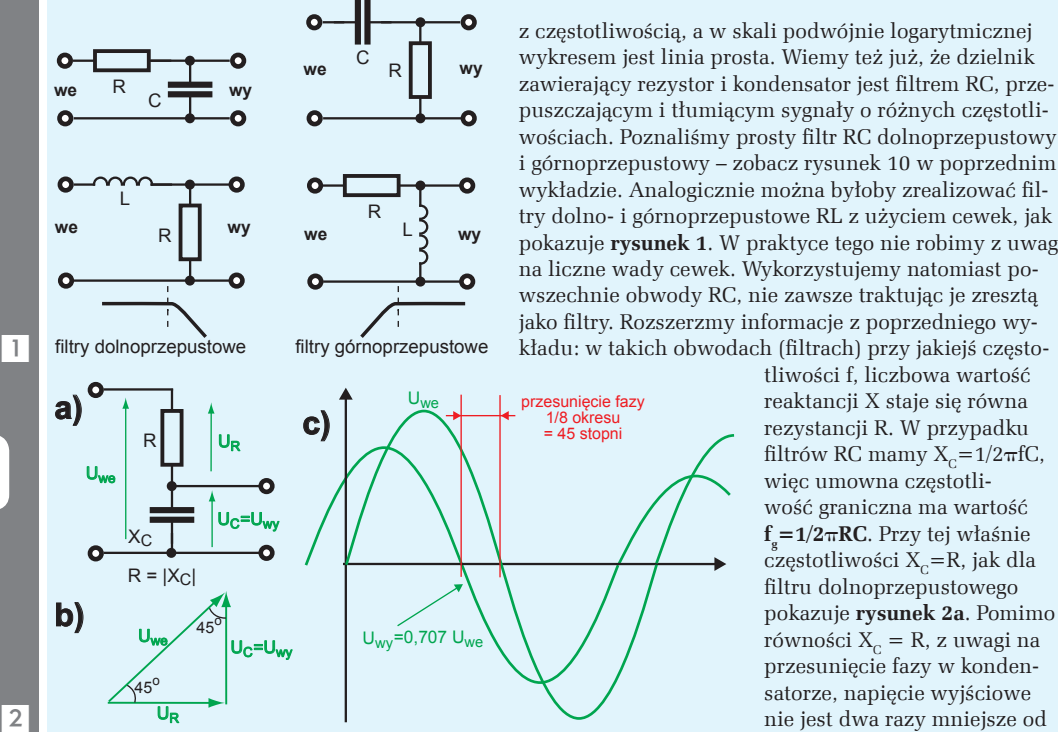

wościach. Poznaliśmy prosty filtr RC dolnoprzepustowy i górnoprzepustowy – zobacz rysunek 10 w poprzednim wykładzie. Analogicznie można byłoby zrealizować filtry dolno- i górnoprzepustowe RL z użyciem cewek, jak pokazuje **rysunek 1**. W praktyce tego nie robimy z uwagi na liczne wady cewek. Wykorzystujemy natomiast powszechnie obwody RC, nie zawsze traktując je zresztą jako filtry. Rozszerzmy informacje z poprzedniego wykładu: w takich obwodach (filtrach) przy jakiejś częstotliwości f, liczbowa wartość reaktancji X staje się równa rezystancji R. W przypadku filtrów RC mamy  $X_c = 1/2\pi fC$ , więc umowna częstotli-

wość graniczna ma wartość **f =1/2**p**RC**. Przy tej właśnie  $c$ zęstotliwości  $X_c$ =R, jak dla filtru dolnoprzepustowego pokazuje **rysunek 2a**. Pomimo równości  $X_c = R$ , z uwagi na przesunięcie fazy w kondensatorze, napięcie wyjściowe nie jest dwa razy mniejsze od napięcia wyjściowego, tylko

stanowi około 0,707 napięcia wyjściowego (dokładnie jest to  $\sqrt{2}$  razy mniejsze). Ilustruje to graficznie **rysunek 2b**. Te 0,707 wartości napięcia wyjściowego to w mierze logarytmicznej –3 dB (dokładniej biorąc –3,103 dB). Co ważne, wyjściowy przebieg sinusoidalny o częstotliwości fg jest przesunięty względem wejściowego dokładnie o 45 stopni, co jest zilustrowane na **rysunku 2c**.

A tak przy okazji: zapamiętaj, że we wszystkich filtrach jako częstotliwość graniczną przyjmujemy taką, przy której sygnał jest tłumiony o 3 dB. Znormalizowaną charakterystykę amplitudową omawia-

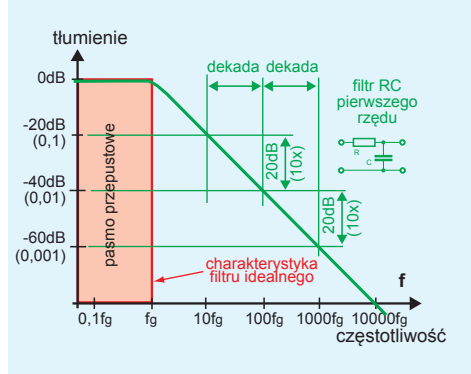

nych prostych filtrów RC (oraz RL) poznałeś w poprzednim wykładzie na rysunku 10d.

Ideałem byłby filtr o dokładnie prostokątnej charakterystyce, narysowanej kolorem czerwonym na **rysunku 3**. Taki filtr w paśmie przepustowym miałby tłumienie równe zeru – przepuszczałby pożądane sygnały, a w paśmie zaporowym miałby tłumienie nieskończenie wielkie. Idealnych filtrów nawet nie próbujemy realizować. Poznane proste filtry RC, choć bywają bardzo często wykorzystywane, nie są zbyt skuteczne, czyli mają małą stromość zbocza charakterystyki. Ich tłumienie wzrasta dwukrotnie przy dwukrotnej zmianie częstotliwości, czyli 6 decybeli na oktawę (6 dB/okt), a dziesięciokrotnie przy dziewięciokrotnej zmianie częstotliwości, czyli 20 decybeli na dekadę (20 dB/dek). Ilustruje to zielona

charakterystyka na rysunku 3. Są to tak zwane filtry *pierwszego rzędu.* Często potrzebne są skuteczniejsze filtry o ostrzejszych, bardziej stromych zboczach. W praktyce skutecznych filtrów nie realizujemy przez kaskadowe połączenie kilku jednakowych sekcji według **rysunku 4**, ponieważ przy takim połączeniu poszczególne sekcje wpływają na siebie i efekt byłby daleki od oczekiwanego. Problem między innymi w tym, że każda następna sekcja stanowi obciążenie dla poprzedniej.

Zagadnienia związane z bardziej złożonymi, "ostrzejszymi" filtrami są bardzo trudne, a zrozumienie

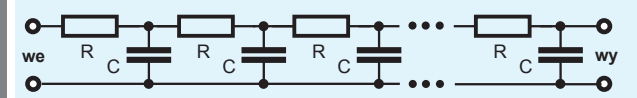

ich właściwości wymaga znajomości wyższej matematyki. Nie sposób tego krótko wytłumaczyć. Przyjmij tylko do wiadomości, że istnieje mnóstwo

3

**SZKOŁA**

Poziom tekstu: średnio trudny

Poziom tekstu: średnio trudny **000 SZKOŁA** 

odmian najróżniejszych filtrów, w których częstotliwość wyznaczają odpowiednio dobrane elementy RC, a właściwości są znakomicie poprawione przez zastosowanie wzmacniaczy. Takie filtry RC ze wzmacniaczami nazywamy *filtrami aktywnymi*.

Można w uproszczeniu powiedzieć, że filtr aktywny to filtr RC "wspomagany" wzmacniaczem, co dla filtru dolnoprzepustowego można zobrazować na **rysunku 5a**. Ale tu od razu trzeba przestrzec przed błędnym wyobrażeniem. Otóż początkujący często wyobrażają sobie, że czym większe, silniejsze jest to "wspomaganie", tym bardziej strome jest zbocze charakterystyki amplitudowej filtru. Takie błędne wyobrażenie zobrazowane jest na (przekreślonym) **rysunku 5b**. W rzeczywistości silniejsze "wspomaganie" praktycznie nie zmienia nachylenia zbocza charakterystyki, a za to ma silny

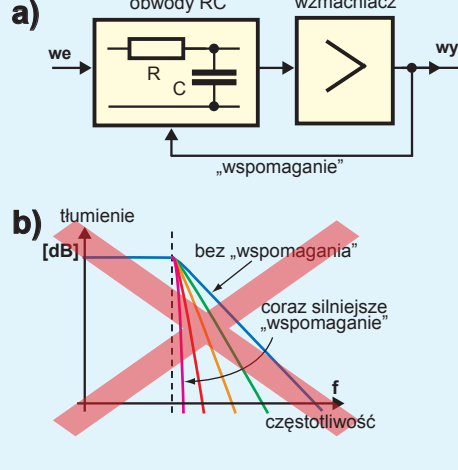

obwody RC wzmacniacz

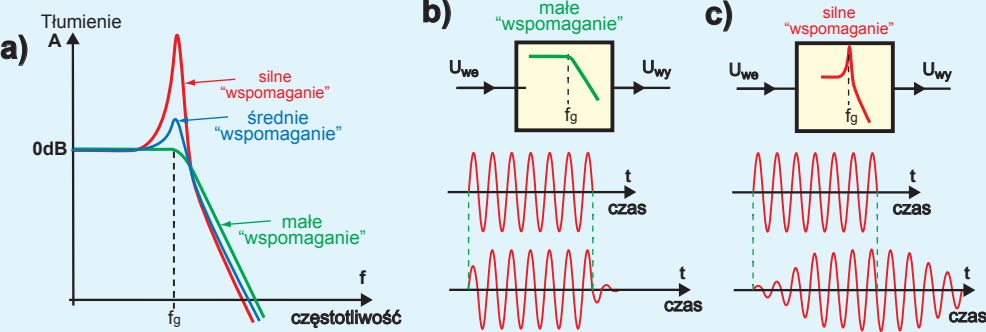

wpływ na inne ważne właściwości. Po pierwsze przy silnym "wspomaganiu", na skraju charakterystyki amplitudowej, w okolicy częstotliwości granicznej f<sub>g</sub> pojawia się tzw. podbicie – niepożądany garb, jak pokazuje w uproszczeniu **rysunek 6a**. Po drugie mówimy, że filtr zaczyna "dzwonić", to znaczy drgania o częstotliwościach zbliżonych do granicznej f<sub>g</sub> utrzymują się w nim po zaniku sygnału wejściowego, co z kolei ilustrują **rysunki 6b** oraz 6c. Najczęściej silne "wspomaganie" nie jest więc pożądane, a jest wręcz wadą.

Aby uzyskać filtr o większej stromości zboczy, łączymy kaskadowo kilka odpowiednio dobranych "sekcji RC". W najprostszym przypadku można poprawić stromość, stosując *jednakowe* sekcje RC i bufory

(wtórniki) pośredniczące według **rysunku 7**. W ten sposób moglibyśmy poprawić stromość zbocza filtru, uzyskując nachylenie n\*20 dB/dekadę,

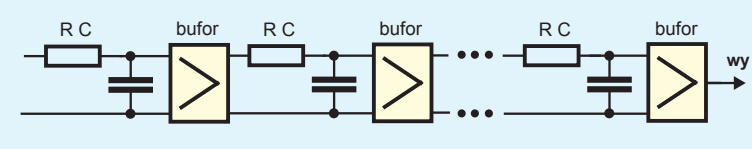

ale w większości zastosowań nie jest to optymalny sposób, choćby z uwagi na nieoptymalny przebieg charakterystyki w pobliżu częstotliwości granicznej f<sub>g</sub>. Filtry o dużej stromości zboczy realizujemy nieco inaczej. W praktyce powszechnie wykorzystuje się liczne odmiany filtrów aktywnych, gdzie podstawowa "sekcja – cegiełka" to tak zwany filtr *drugiego rzędu*, który daje stromość charakterystyki 40 dB/dek, czyli 12 dB/oktawę, co odpowiada złożeniu dwóch ogniw RC. Łączymy kaskadowo kilka takich "cegiełek" drugiego rzędu według **rysunku 8**, przy czym zależnie od pożądanych parametrów całości, dotyczących

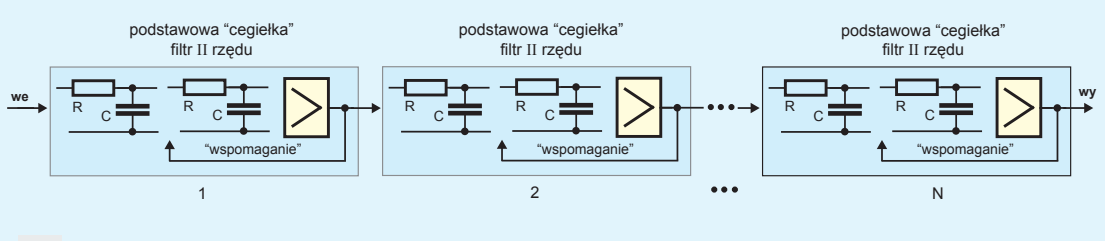

6

5

7

### PRAKTYCZNY KURS ELEKTRONIKI

**f**

**we wy**

 $C<sub>2</sub>$ 

R2B

.<br>100k

Częstotliwość [Hz]

R2A

C2

R1

**+UZAS**

R2

**wy**

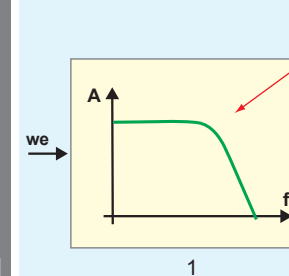

9

10

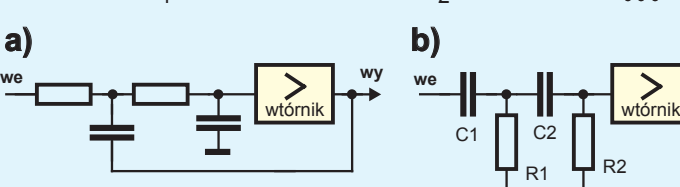

**A**

różne wielkości "wspomagania"

**b)**

**we**

 $\frac{+}{100}$ 

 $20.9k\Omega$ 

ᅱ┣<br><sub>100nF</sub>

10nF $\overline{L}$ 

Czebyszewa 3dB

 $3.69<sup>k</sup>$   $\Omega$  13.3k $\Omega$ 

10nF $\overline{\bigcup}$ 

Bessela

 $\frac{IN - NN}{747\Omega}$ 

 $C<sub>1</sub>$ 

R1

וווח

C1

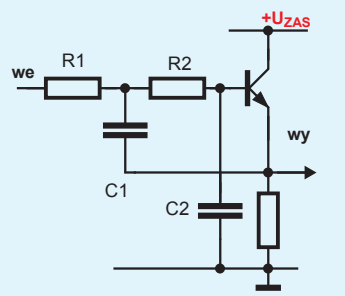

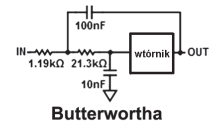

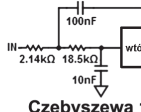

 $10$ 5  $\overline{0}$  $-5$ 

 $-10$ 

 $-15$ [dB]

 $-20$ 

Tłumienie  $-25$  $-30$  $-35$  $-40$  $-45$  $-50$  $-55$  $-60$ 100

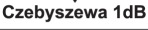

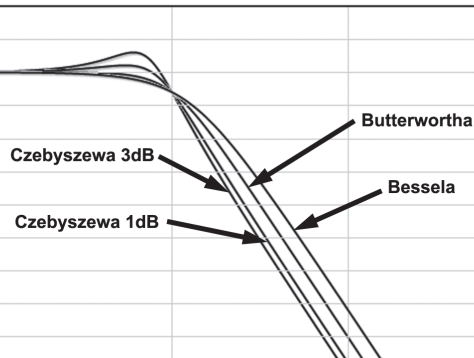

 $\overline{1}$ 

**wy f A** 2 **...** N

> podbicia i "dzwonienia", cegiełki te nie są identyczne, tylko różnią się wartościami elementów. Przykład pokazany jest w uproszczeniu na **rysunku 9**.

W praktyce bardzo często wystarczają filtry drugiego rzędu, ale można też spotkać filtry 20 rzędu, czyli zawierające aż dziesieć "cegiełek". Nie zaszkodzi wiedzieć, że dziś oprócz omawianych właśnie filtrów analogowych, coraz częściej wykorzystuje się ich odpowiedniki cyfrowe,

w których rolę filtru pełni odpowiedni program – to jednak zupełnie oddzielne zagadnienie.

Spośród niezliczonych odmian filtrów aktywnych my na razie wspomnimy tylko o jednym ich rodzaju. Fachowo bywają one nazywane filtrami Sallena-Keya i są odmianą tzw. filtrów ze źródłem sterowanym (VCVS). Wykorzystamy proste rozwiązanie, gdzie wzmacniaczem jest... zwyczajny wtórnik, a mianowicie tranzystor pracujący w układzie OC.

**Rysunek 10a** pokazuje schemat filtru dolnoprzepustowego. "Wspomaganie" z wyjścia do obwodów RC realizowane jest tu przez kondensator C1. Analogicznie **rysunek 10b** przedstawia filtr górnoprzepustowy. Zasadniczo wystarczyłby tylko jeden rezystor R2, ale w praktyce tranzystor musi być spolaryzowany, więc dajemy dwa jednakowe rezystory R2A i R2B, które dodatkowo wyznaczają punkt pracy tranzystora. Dobierając odpowiednio wartości obu ogniw RC, ustalamy zarówno częstotliwość graniczną, jak też wielkość "wspomagania", optymalną dla danego zastosowania. Istnieje nieskończenie wiele

 $\overline{11}$ 

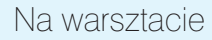

kombinacji wartości elementów, które dają użyteczne charakterystyki. **Rysunek 11** pokazuje przebieg najpopularniejszych, niejako standardowych charakterystyk amplitudowych filtrów przy różnej wielkości (niewielkiego) "wspomagania" – filtry o takim przebiegu charakterystyk nazywane są od nazwisk wynalazców filtrami Bessela, Butterwortha i Czebyszewa. Charakterystyka Butterwortha jest najbardziej płaska. Filtry Czebyszewa mają zafalowania charakterystyki, ale też nieco lepsze tłumienie sygnałów niepożądanych. Natomiast filtry o charakterystyce Bessela wprawdzie mają nieco słabsze tłumienie sygnałów niepożądanych, ale za to najwierniej przenoszą impulsy i dlatego dobrze nadają się do układów audio.

A teraz przejdźmy do praktyki. **Rysunek 12** i **fotografia 13** pokazują prosty filtr dolnoprzepustowy do subwoofera (o charakterystyce Bessela), uzupełniony wtórnikiem wejściowym na tranzystorze T1. Częstotliwość graniczna wynosi około 160 Hz i można ją modyfikować, proporcjonalnie zmieniając pojemności C1, C2 (C1=10·C2). Zapamiętaj, że w tego rodzaju filtrach trzeba stosować dobrej jakości kondensatory – foliowe, natomiast kondensatory ceramiczne o pojemności większej od 1 nF, w tym nasze "lizaczki" 100 nF, najczęściej mają małą stabilność i do takich filtrów się nie nadają. Mało stabilne ceramiczne "lizaczki" 100 nF nadają się natomiast znakomicie do filtracji obwodów zasilania.

**Rysunek 14** i **fotografia 15** pokazują tak zwany filtr kroków (górnoprzepustowy o częstotliwości około 100 Hz). W głosie ludzkim nie ma składowych poniżej 100 Hz – taki filtr jest powszechnie włączany w torach mikrofonowych, gdzie obcina sygnały (zakłócenia) o częstotliwościach poniżej 100 Hz, między innymi odgłosy kroków na scenie – stąd nazwa. W roli R1 wykorzystujemy tu połączone równolegle rezystory 22 k $\Omega$  i 100 k $\Omega$ . Zwróć uwagę, że w przeciwieństwie do rysunku 10b, mamy tu tylko jeden rezystor R2 (22 k $\Omega$ ). Aby prawidłowo spolaryzować tranzystory, dodaliśmy (zaznaczony kolorem zielonym) obwód sztucznej masy.

Zachęcam Cię też gorąco do zrealizowania dwóch filtrów dolnoprzepustowych o częstotliwości granicznej 1 kHz według **rysunku 16**. Ten prosty to zwykły filtr pierwszego rzędu, ten drugi, rozbudowany, to filtr o charakterystyce Bessela, szóstego rzędu, czyli o dużej stromości charakterystyki amplitudowej, a jednocześnie o dobrych parametrach dynamicznych. Potrzebne wartości rezystancji zestawiamy przez łączenie równoległe lub szeregowe dwóch rezystorów, natomiast w nawiasach podane są optymalne wartości rezystancji. **Fotografia 17** pokazuje realiza-

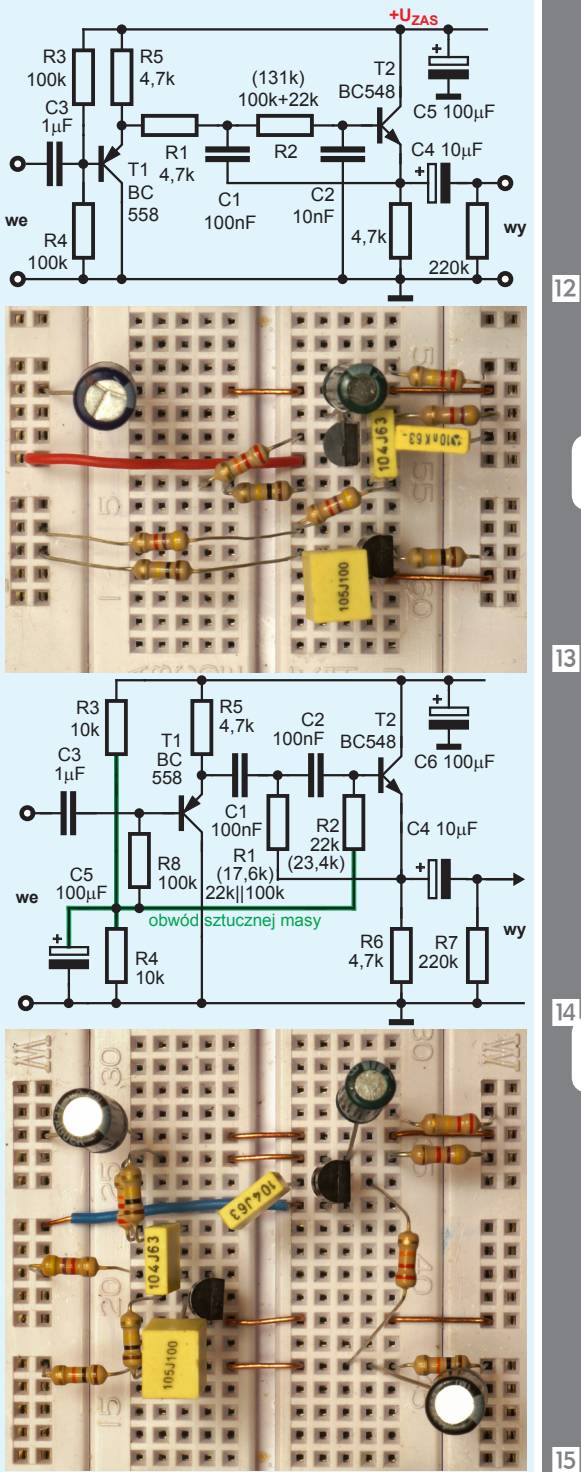

cję tego filtru. Jeżeli masz kabelki z odpowiednimi wtyczkami (minijack, RCA-chinch), możesz zbudować i włączyć najpierw jeden, potem drugi filtr pomiędzy odtwarzacz CD/DVD lub odtwarzacz MP3 i wejście

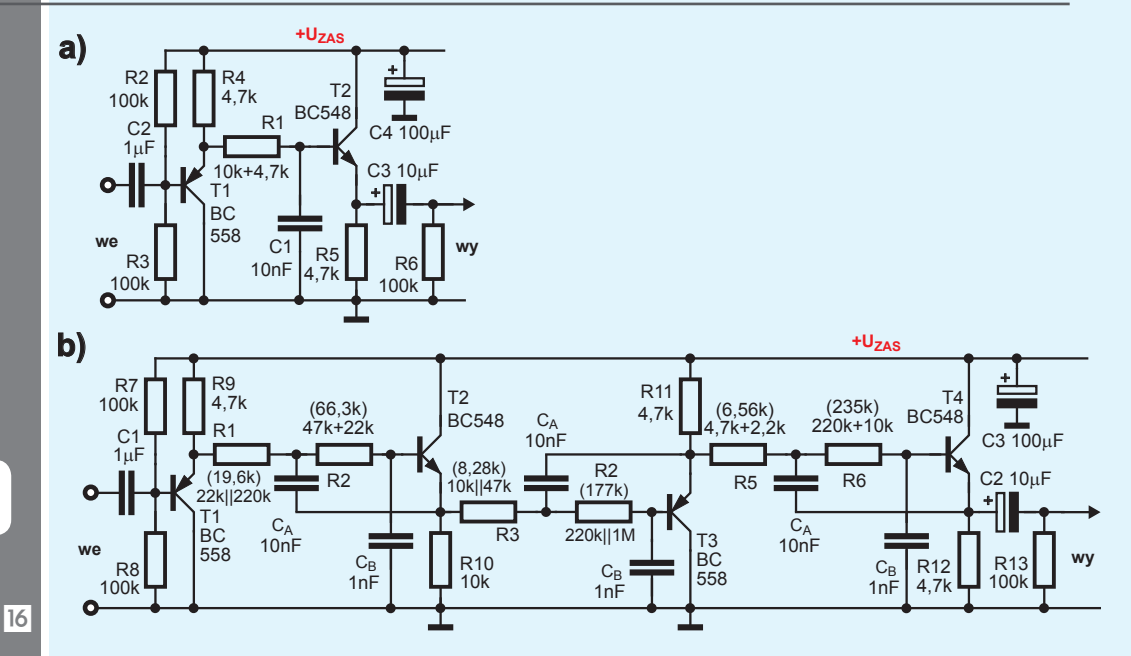

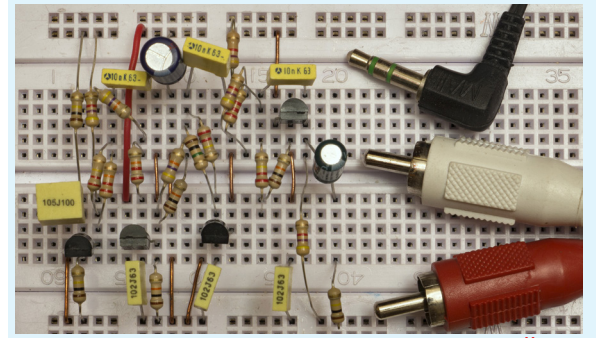

17

18

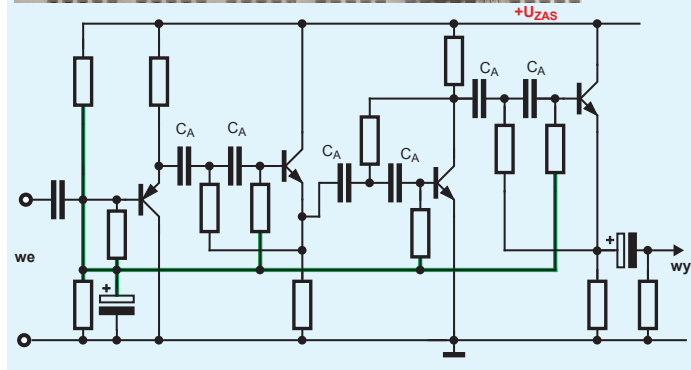

AUX wzmacniacza mocy domowego zestawu audio. Wtedy na słuch sprawdzisz, na ile skutecznie w obu filtrach obcinane są wyższe częstotliwości.

Jeśli chcesz, możesz zmieniać częstotliwość graniczną tego filtru, wymieniając wartości jednakowych par kondensatorów  $C_{\rm A}$ ,  $C_{\rm B}$ , gdzie  $C_{\rm A}/C_{\rm B} = 10$ .

Analogicznie mógłbyś zbudować skuteczny filtr górnoprzepustowy, na przykład według **rysunku 18**. Nie będziemy tego robić z kilku powodów, między innymi z powodu

kłopotu z wartościami kondensatorów, których w zestawie EdW09 jest niewiele.

Trzeba też wiedzieć, że złożenie odpowiednio dobranego filtru dolno- i górnoprzepustowego pozwala zbudować filtr pasmowy według idei z **rysunku 19**. Takie rozwiązanie wykorzystaliśmy w układzie tytułowej iluminofonii. Ale gdyby był potrzebny skuteczniejszy filtr, o znacznie ostrzejszych zboczach, można by go zbudować, łącząc filtry według rysunków 16b i 18. Tylko

elementy należałoby dobrać tak, żeby filtr zamiast charakterystyki Bessela, odpowiedniej dla toru audio, miał charakterystykę Czebyszewa, która zapewnia lepsze tłumienie sygnałów spoza pasma przepustowego.

Projektowanie filtrów o zadanych parametrach to niełatwe zadanie. Praktykom, którzy potrzebują jedynie nieskomplikowanych filtrów, polecam moją książkę "Wzmacniacze operacyjne", wydaną przez BTC (www.btc.pl/index.php?ukey=product&productID=316).

Tam w rozdziale 4 są zawarte praktyczne wskazówki, jak dobierać elementy takich i innych filtrów. Dostępne są także różne specjalizowane programy komputerowe do projektowania filtrów (*Filter Wizard*). Oferują je m.in. znane firmy Analog Devices, Texas Instruments, National Instruments. Wiele prostych apletów można też znaleźć na różnych stronach internetowych.

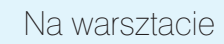

Popularne są też uniwersalne programy do tzw. symulacji. Za pomocą takich programów można w symboliczny sposób (zaskakująco prosty i ciekawy) opisać dowolny układ elektroniczny i zbadać jego różnorodne właściwości. Współczesne programy pozwalają dodatkowo w łatwy sposób narysować schemat i wtedy program ze schematu sam tworzy symboliczny opis układu, potrzebny do symulacji. Niektóre z takich programów są darmowe, jak choćby LTspice z firmy Linear Technology (*www.linear.com/designtools/software*). Znakomicie nadają się także do sprawdzania charakterystyk filtrów. Na **rysunku 20** widać zrzut ekranu, pokazujący charakterystyki trzech filtrów z projektu wstępnego z rysunków A, B, C.

Programy symulacyjne dostępne są też online (np. *www.circuitlab. com* czy *www.partsim.com)* – **rysunek 21** to zrzut ekranu z symulacji filtru dolnoprzepustowego trzeciego rzędu na stronie *www.partsim.com.* 

**Rezonans**. Trzeba też wiedzieć, że zaskakujący efekt daje połączenie cewki i kondensatora i to nie tylko z uwagi na zmiany wartości

reaktancji  $X_L$  i  $X_C$ , ale głównie z uwagi na przesunięcie fazowe między prądem i napięciem. Otrzymujemy wtedy obwód LC, w którym występuje tzw. rezonans.

Zjawisko rezonansu związane jest z faktem, że i kondensator i cewka mogą magazynować energię. A rezonans w sumie polega na tym, że cewka i kondensator na przemian wymieniają się zgromadzoną energią. W idealnym przypadku, w układzie z **rysunku 22a**, po jednorazowym naładowaniu kondensatora i po zwarciu styku S1 prąd popłynie z na-

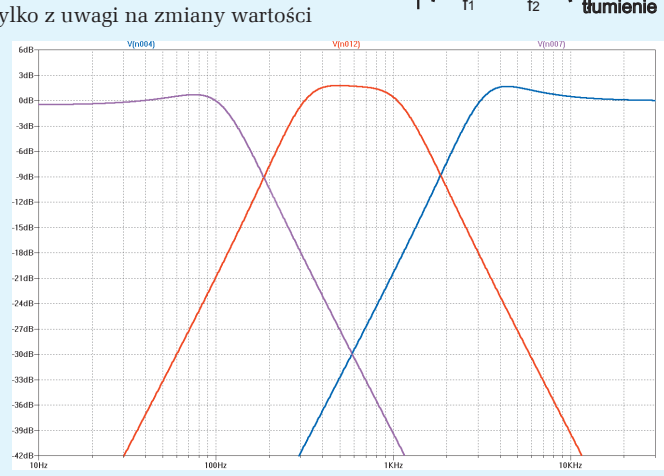

f1 f2 f1 f2 **t A** f2 f1 **we \ \ \ \** *\* **/ |**  $\sqrt{2}$ **we wy** filtr pasmowy filtr pasmowy

 $\overline{19}$ 

)

ładowanego kondensatora do "pustej" cewki, jak pokazuje **rysunek 22b**. Cewka najpierw przejmie całą energię, a potem zacznie tę energię oddawać do kondensatora, co zilustrowane jest w uproszczeniu na

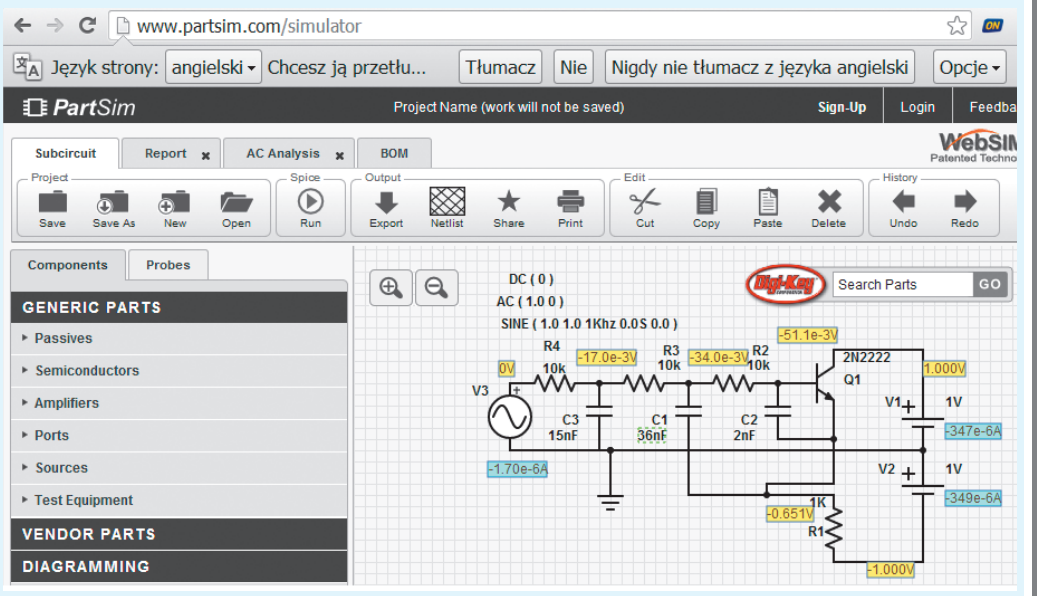

84 m.technik - www.mt.com.pl

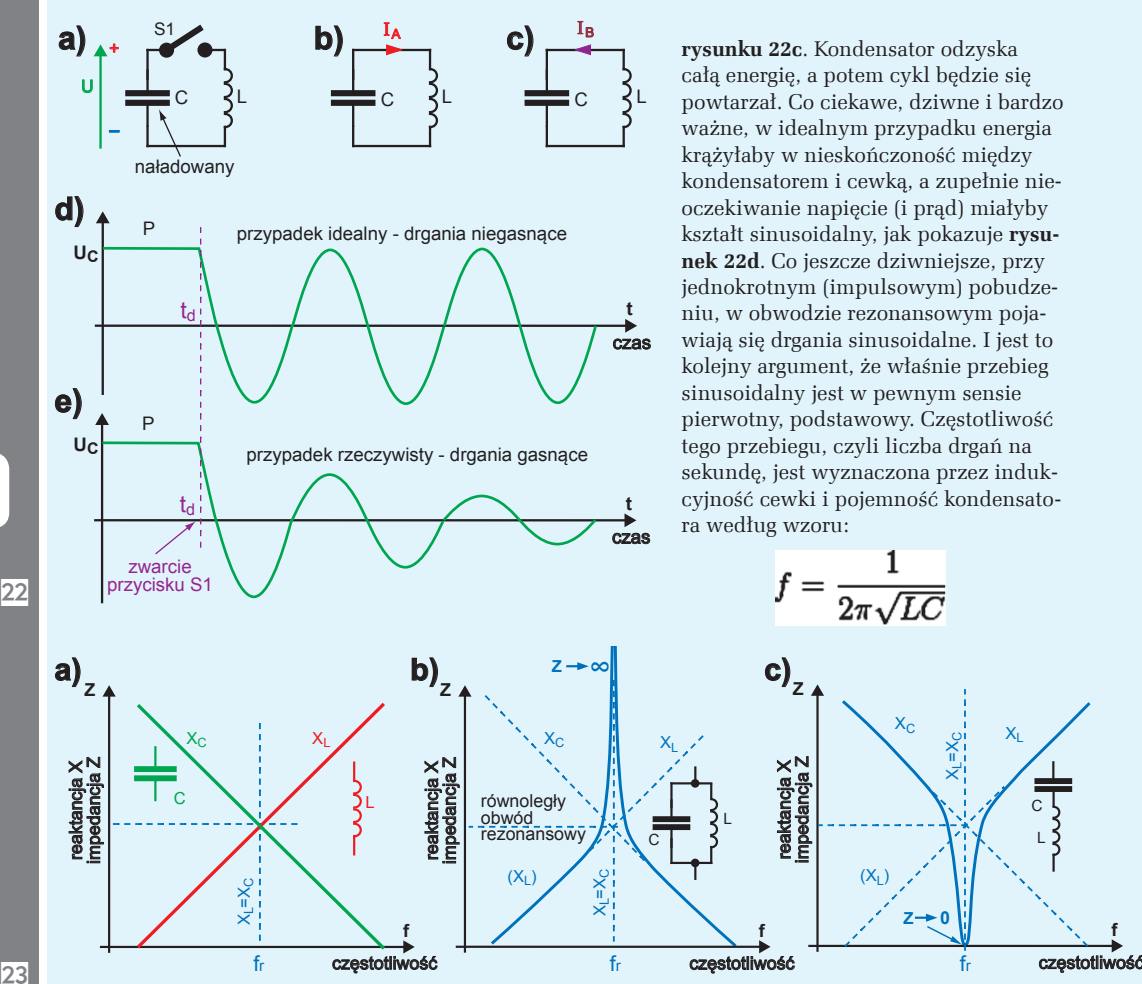

23

Częstotliwość rezonansu własnego **f** jest wyrażona w hercach (Hz), gdy indukcyjność **L** podamy w henrach (H), a pojemność **C** w faradach (F). Przy częstotliwości rezonansowej reaktancja pojemnościowa X<sub>c</sub> jest równa indukcyjnej  $X_i$ . Ze wzrostem częstotliwości reaktancja  $X_i$  rośnie, a  $X_c$  maleje, jak pokazuje to w skali logarytmicznej **rysunek 23a**.

Początkujących zaskakuje i dziwi fakt, że przy częstotliwości rezonansowej f $_{\rm r}$ , gdy  $\rm X_{_{\rm L}}=\rm X_{_{\rm C}}$  przy równoległym połączeniu elementów LC (czyli w równoległym obwodzie rezonansowym), wypadkowa oporność – impedancja Z staje się... nieskończenie wielka. Ilustruje to **rysunek 23b**. Natomiast w szeregowym obwodzie LC przy częstotliwości rezonansowej oporność wypadkowa – impedancja staje się... równa zeru, co ilustruje **rysunek 23c**. Tak byłoby w przypadku idealnych elementów L, C.

Zauważ, że taką samą częstotliwość rezonansową  $\mathrm{f}_{\mathrm{r}}$  można uzyskać z cewką o dużej wartości L i kondensatorem o małej wartości C. Albo odwrotnie – taką samą częstotliwość dadzą mała indukcyjność L i duża pojemność C. Byle tylko iloczyn LC był jednakowy. Takie obwody będą się jednak różnić wartością reaktancji charakterystycznej w stanie rezonansu  $X_c=1/2\pi fC=2\pi fL=X_L$ . Wartość liczbową tej tzw. oporności charakterystycznej, inaczej *rezystancji charakterystycznej* można obliczyć prościej – jest ona równa

 $|\overline{c}|$ 

Ale w rzeczywistym obwodzie rezonansowym mamy do czynienia z jeszcze inną rezystancją. Otóż w realnych układach występują rezystancje (drutu cewki, przewodów) oraz dodatkowe straty, więc w każdym cyklu drgań część energii zamienia się na ciepło i jest tracona. Otrzymujemy przebieg sinusoidalny gasnący, jak pokazuje **rysunek 22e**. Zależnie od tego, jak duże są straty energii w rezystancjach i jak szybko gasną drgania, mówimy, że cewka i obwód rezonansowy mają mniejszą lub większą dobroć

(oznaczaną Q). Dobroć pokazuje, ile razy rezystancja charakterystyczna jest większa od rezystancji strat.

W praktyce w obwodach LC zawsze występują straty, więc rezystancja rzeczywistego równoległego obwodu (rysunek 22b) jest wielokrotnie większa niż oporność charakterystyczna, ale nie jest nieskończenie wielka. Podobnie w szeregowym obwodzie (rysunek 22c) podczas rezonansu oporność nie staje się równa zeru, tylko ma jakąś niewielką wartość (zwykle nieco większą od rezystancji uzwojenia użytej cewki).

W zestawie EdW09 mamy niewiele elementów, w tym tylko jedną i to bardzo kiepską cewkę (cewkę przekaźnika), więc trudno badać, a choćby tylko zaobserwować zjawisko rezonansu. Jednak można zauważyć dziwne zjawisko w prościutkim układzie, który badaliśmy w ramach wykładu 6. Mianowicie możesz jeszcze raz wykonać generator na przekaźniku i dołączyć równolegle do cewki dwa jednakowe łańcuchy LED, włączone przeciwsobnie według **rysunku 24** i **fotografii 25**. Każdy łańcuch zawiera 5 diod LED i 2 zwykłe

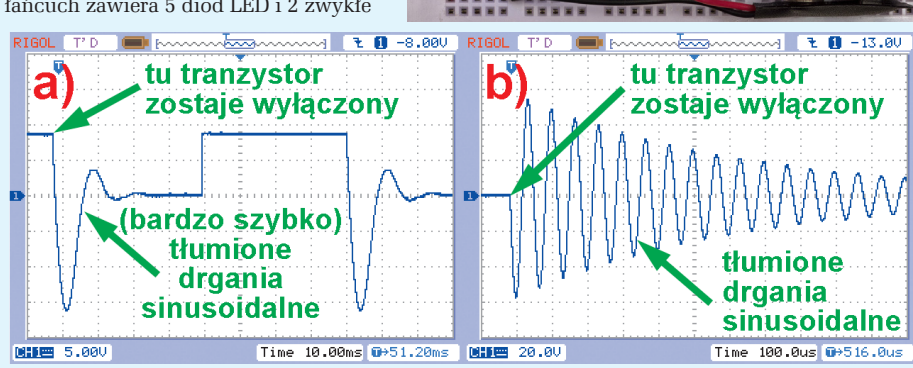

1N4148

╄╊╄

10 x LED

D1 D2

D3 D4

diody 1N4148. Sprawdziłem, że taki łańcuch zaczyna leciutko świecić przy napięciu 10,5 V. My zasilamy układ z baterii 9-woltowej. W spoczynku żaden z dwóch łańcuchów LED nie ma prawa świecić. W wykładzie 6 dowiedzieliśmy się, że w chwili przerywania obwodu cewka, która nie lubi zmian prądu, wytwarza ujemne napięcie samoindukcji i prąd płynie od punktu B do punktu A przez "dolny" łańcuch diod, które świecą dość jasno. Jednak podczas działania układu leciutko świeci także "górny" łańcuch, co świadczy o tym, że w pewnych chwilach prąd płynie od punktu A do punktu B, a to znaczy, że niekiedy w punkcie A występuje napięcie dodatnie względem masy o wartości ponad 10,5 V. Możesz się o tym przekonać, realizując taki układ lub oglądając umieszczony w Elportalu filmik (*www.elportal.pl/pke*).

Za przyczynę można uznać rezonans, choć w układzie nie ma kondensatora, niemniej są, niezaznaczone na schemacie, wszechobecne małe pojemności montażowe i tak zwana pojemność własna cewki.

Jedyna nasza cewka (przekaźnika) ma dużą rezystancję i gaśnięcie drgań jest dużo szybsze niż na rysunku 7e. **Rysunek 26a** to zrzut z ekranu oscyloskopu, pokazujący drgania (bardzo szybko) gasnące, występujące na obwodzie rezonansowym złożonym z kondensatora 1  $\mu$ F i cewki naszego przekaźnika w układzie z **rysunku 27**. Drgania pojawiają się w chwili, gdy tranzystor T1 zostaje zatkany i przez cewkę przekaźnika przestaje płynąć prąd. Wcześniej mówiliśmy, że cewka wytwarza pojedynczy impuls napięcia samoindukcji. W przypadku obwodu rezonansowego powstają drgania gasnące. W tym przypadku drgania gasną bardzo szybko właśnie z uwagi na duże straty energii w rezystancji cewki przekaźnika. **Rysunek 26b** pokazuje gasnące drgania rezonansowe w obwodzie z inną cewką o znacznie lepszych parametrach (o mniejszej rezystancji, czyli o większej dobroci Q).

W podręcznikach szkolnych analizuje się obwody rezonansowe równoległe i szeregowe – **rysunek 28**.  $\rm Co$ ciekawe, obwód rezonansowy "lubi" przebiegi o częstotliwościach zbliżonych do częstotliwości rezonansu własnego

$$
f = \frac{1}{2\pi\sqrt{LC}}
$$

 $\overline{24}$ 

+

**Bat** 

実業業

**B** J<sub>9V</sub>

DU<sub>D</sub>

**A**

**NNNNN** 

 $\overline{25}$ 

 $|26|$ 

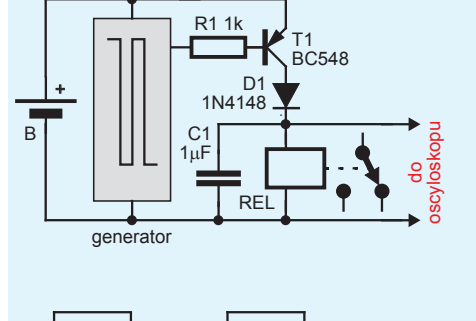

Gen.

R

równoległy szeregowy **idealne** obwody rezonansowe równoległy szeregowy Gen C L C └ 〒 ▽ ?。 ⌒ H シー Ic ▽ └

 $\overline{27}$ 

Gen

l30

 $\overline{29}$ 

 $\overline{28}$ 

31

 $\overline{32}$ 

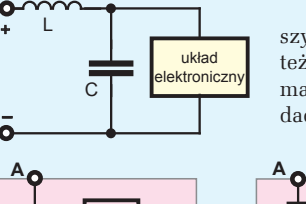

RS≈R2 L 2 |L≈R1∗R2∗C1  $R_S$ **=** R1 sztuczna indukcyjność C1 R2 wtórnik

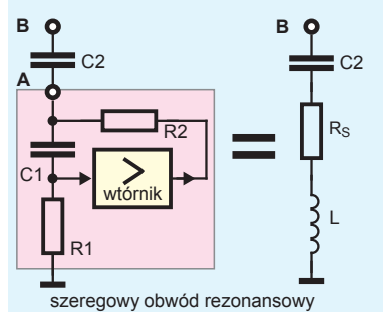

**wy we +UZAS** ි  $\rm \overline{5}$  $\overline{\cong}$ R2 sztuczna indukcyjność L

 $\frac{1}{2\pi\sqrt{2}}$ =fr 2πV L\*C2 **f**częstotliwość ے۔ **A**

Tym bardziej "lubi" (fachowo: jest bardziej selektywny), im mniejsze są straty w rezystancjach, czyli im większa jest dobroć Q.

Obwody rezonansowe były i nadal są wykorzystywane w filtrach, na przykład we wszelkich urządzeniach radiowych. Trzeba jednak pamiętać, że wszędzie tam, gdzie występują indukcyjność i pojemność, mamy obwód rezonansowy o lepszej lub gorszej dobroci. Tak jest i w obwodzie filtracji zasilania z rysunku 5b wykładu

> 8. Aby przy stosowaniu dławika według **rysunku 29** uzyskać dobrą filtrację, a nie tłumione sinusoidy według rysunków 7e i 10, należy prawidłowo dobrać elementy, zastosować dławik o małej dobroci i być może celowo dodać w szereg z kondensatorem C niewielki rezystor. Elementy filtru nieprawidłowo dobrane, "zbyt dobre", mogą wręcz pogor-

szyć sytuację, powodując nadmiernie duże drgania rezonansowe. Warto też wiedzieć, że każdy kawałek drutu i każda ścieżka na płytce ma jakąś maleńką indukcyjność i też jest maleńką cewką, więc we wszystkich układach mamy też mnóstwo niepożądanych obwodów rezonansowych – na

 $\overline{C}$ 

R

**rzeczywiste** obwody rezonansowe

 $L$  c

Gen

szczęście przy maleńkich wartościach indukcyjności i pojemnościach pasożytniczych, ich częstotliwości rezonansowe są bardzo duże, rzędu nawet miliardów herców, czyli gigaherców i nie wpływają na działanie ogromnej większości układów. Są za to wyzwaniem dla konstruktorów szybkich układów.

Cewki od dawna nie były lubiane przez hobbystów. Co ciekawe, można łatwo zrealizować układ elektroniczny, który pod pewnymi względami zachowuje się jak cewka. Prosty sposób masz na **rysunku 30**. Taki układ, w przeciwieństwie do cewki, nie magazynuje energii

w polu magnetycznym, jednak jeśli chodzi o przeciwstawianie się zmianom prądu i przesunięcie prądu względem napięcia – zachowuje się jak cewka. Ściślej biorąc, jak cewka o rezystancji szeregowej równej R2.

Taka sztuczna indukcyjność pozwala stworzyć obwód rezonansowy. Dołączając kondensator C2 według **rysunku 31** tworzymy szeregowy obwód rezonansowy. Takie obwody rezonansowe są bardzo często stosowane w tzw. korektorach graficznych, zwanych equalizerami. W ramach cyklu PKE nie możemy zrealizować takiego korektora, choćby dlatego, że w zestawie

EdW09 nie ma ani jednego potencjometru.

Moglibyśmy wykorzystać taki obwód rezonansowy np. we wzmacniaczu według **rysunku 32**, uzyskując filtr pasmowy – selektywny. Właściwości takiego filtru nie są jednak optymalne. Filtry pasmowe realizujemy inaczej. Do filtrów wrócimy jeszcze w jednym z następnych wykładów.

*Piotr Górecki*

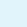